## SAP ABAP table TBAV PHYSCOMM UI {Generated Table for View}

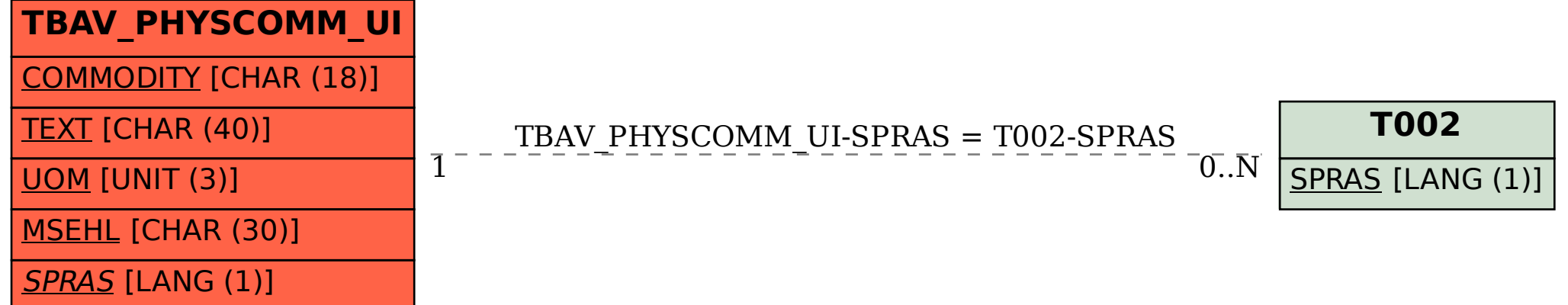